**ВСЕРОССИЙСКАЯ ОЛИМПИАДА ШКОЛЬНИКОВ**

# **ТРЕБОВАНИЯ**

**к организации и проведению муниципального этапа Всероссийской олимпиады школьников по информатике в Вологодской области в 2022/2023 учебном году**

> Вологда 2022 г.

#### **1. Общее положение:**

## **1.1. Возрастные параллели (комплекты заданий),**

На муниципальном этапе олимпиады по информатике используется два комплекта заданий – для 7-8 и для 9-11 классов.

### **1.2. Количество туров и краткое описание**

Муниципальный этап олимпиады по информатике проводится в один практический тур с использованием компьютеров.

Для получения логинов и паролей для участников представителю оргкомитета либо жюри каждого муниципального образования необходимо заранее (желательно не позднее чем за три дня до начала тура) отправить письмо в предметно-методическую комиссию по адресу [igand@mail.ru](mailto:igand@mail.ru) , в котором указать:

- название муниципального образования;

- количество участников от 7, 8, 9, 10 и 11 классов;

- рекомендуется также приложить ФИО участников (поскольку проверка решений выполняется автоматически, необходимости в обезличивании на олимпиаде по информатике нет).

В ответном письме будут отправлены логины и пароли участников, а также ссылка для входа в систему соревнования.

Накануне основного тура рекомендуется провести пробный тур, предназначенный для получения навыков работы с тестирующей системой и для проверки участниками своих рабочих мест.

На каждом рабочем месте участника должны размещаться распечатанные тексты условий задач (если они используются, допускается использование электронной версии условий, в этом случае они должны быть доступны в интерфейсе проверяющей системы) и лист с логином и паролем для входа в тестирующую систему (если для авторизации используются логин и пароль). В распоряжение участников также должна предоставляться памятка участника олимпиады (Приложение 1). Возможно также предоставление указанных материалов в электронном виде.

Участникам разрешается ознакомиться с условиями задач и приступить к их решению только после начала тура. Распечатанные тексты условий задач должны быть размещены таким образом, чтобы участники не могли свободно ознакомиться с ними до начала тура (например, упакованы в непрозрачный конверт или размещены лицевой стороной вниз).

# **1.3. Длительность каждого тура (количество минут на выполнение каждого тура, количество минут на выполнение в целом олимпиадных заданий)**

Длительность основных туров составляет 3 часа 55 минут для 9-11 классов и 3 часа для 7-8 классов.

Рекомендуемая длительность пробного тура – 1 час.

Организатор олимпиады в классе записывает на доске время начала выполнения участниками муниципального этапа заданий и время окончания работы над заданиями. За 30 минут и за 5 минут до времени окончания выполнения заданий организаторам необходимо сообщить участникам о времени, оставшемся до завершения выполнения заданий.

Время инструктажа и заполнения титульного листа не включается во время выполнения олимпиадных заданий.

После окончания времени для выполнения заданий организатор собирает все работы и передает их в жюри муниципального этапа для проверки.

#### **1.4. Максимальное количество баллов**

Каждое задание оценивается в 100 первичных баллов независимо от его предполагаемой сложности. Каждый комплект включает 5 заданий. Соответственно, максимальное количество первичных баллов за тур равно 500.

В соответствии с рекомендацией Министерства просвещения РФ максимум результатов тура должен быть равен 100 баллам. Поэтому для определения окончательных баллов участника необходимо разделить сумму его первичных баллов на общее количество задач. Результат округляется до двух знаков после запятой.

## **1.5. Показ и разбор олимпиадных работ.**

#### **Разбор задач.**

После тура будет проходить разбор задач. На нём жюри знакомит участников с решениями жюри и/или авторов задач. Авторский разбор задач после проведения олимпиады будет размещён на сайте olympiads.vogu35.ru.

**Показ работ и апелляция.** После тура будет проводиться показ работ и апелляция. На показе работ участник, сдававший задачу, но набравший за неё неполный балл, имеет право посмотреть один из непройденных тестов и ответ на него своей программы.

Претензии к жюри принимаются только в том случае, если какой-то тест не соответствует условию задачи или проверяющая система отклонила правильный ответ. Содержание заданий, критерии и методика оценивания не могут быть предметом апелляции и пересмотру не подлежат.

На следующий день после тура участникам станет доступной возможность самостоятельно смотреть все не пройденные тесты своих решений, а также дорешивать задачи вне зачёта. Для этого нужно сохранить карточку с логином, паролем и адресом входа в систему.

# **1.6. Принцип подведения итогов**

Итоговая оценка участника определяется как сумма баллов, полученных участником за решение каждой задачи. Окончательные результаты проверки решений всех участников фиксируются в итоговых таблицах отдельно для каждого класса. На основании этих таблиц жюри и оргкомитет принимают решение о победителях и призёрах муниципального этапа олимпиады по каждому классу.

Решение о минимальном проходном балле для прохождения на региональный этап олимпиады принимается организатором олимпиады отдельно для 9, 10 и 11 классов.

Подведение итогов выполняется отдельно по каждой возрастной параллели.

Списки победителей и призёров утверждаются организатором соответствующего этапа олимпиады.

# **1.7. Требования к аудиторному фонду**

Аудитории должны соответствовать требованиям, приведённым в разделе 4.

# **2. Описание процедуры регистрации участников олимпиады**

Все участники Олимпиады проходят в обязательном порядке процедуру регистрации. При регистрации представители Оргкомитета проверяют правомочность участия в Олимпиаде прибывших обучающихся и достоверность имеющейся в распоряжении Оргкомитета информации о них.

#### **3. Критерии и методика оценивания выполненных олимпиадных заданий**

Каждая задача оценивается в 100 первичных баллов независимо от её предполагаемой сложности.

Проверка решений выполняется во время тура в автоматическом режиме. Для заданий по программированию выполняется компиляция и запуск решения на наборе тестов, неизвестных участнику. Тест считается пройденным, если программа участника выдала верный ответ, не превысив ограничения по времени работы и памяти. Баллы за задачу начисляются пропорционально количеству пройденных тестов.

Для заданий с коротким ответом проверка правильности также выполняется автоматически. При этом проверяющая программа может выставить полный или частичный балл согласно критериям, указанным в условии задачи. Например, если участник должен в поле ответа ввести несколько чисел или слов, то полученный балл может определяться пропорционально тому, сколько из них введено верно.

По окончании проверки решения участнику сообщается набранное количество баллов. В зависимости от задачи могут предоставляться также результаты проверки каждого теста. Для задач с кратким ответом может быть установлено ограничение на количество отправок в систему (чтобы предотвратить подбор ответа), это указывается в условии.

Участник в ходе тура может послать несколько решений одной задачи. Окончательный первичный балл участника за каждую задачу равен максимуму баллов среди всех решений.

## **4. Материально техническое обеспечение для выполнения заданий МЭ олимпиады**

Каждый участник должен быть обеспечен рабочим местом, оснащённым современным персональным компьютером или ноутбуком. Характеристики компьютеров, предоставленных участникам, должны совпадать либо различаться незначительно. На компьютерах должна быть установлена верная дата и время.

Участникам разрешается использование своих клавиатур и мышей. Клавиатуры и мыши не должны быть программируемыми. Использование клавиатур не должно доставлять дискомфорта другим участникам олимпиады.

Компьютеры должны быть объединены в локальную сеть с доступом к тестирующей системе. Доступ в Интернет рекомендуется запретить, за исключением доступа к серверам тестирующей системы по адресам contest.yandex.ru и codeforces.com, включая субдомены (official.contest.yandex.ru, contest.codeforces.com и т.п.).

Рекомендуется также предоставить доступ к сайтам, содержащим справочную информацию по основным языкам программирования (C++, Python, Java, Pascal), либо разместить справочные материалы на компьютерах участников или в общей сетевой папке:

- документация по языку C++: [http://cppreference.com](http://cppreference.com/)

- документация по языку Free Pascal:<https://www.freepascal.org/docs.var>

- документация по языку Java:<https://docs.oracle.com/en/java/>

- документация по языку Python:<https://docs.python.org/3/>

Следует проверить, что из браузеров на компьютерах участников получается зайти на сайты contest.yandex.ru и codeforces.com. При необходимости нужно обновить сертификаты безопасности операционной системы либо установить браузер с собственным хранилищем сертификатов (например, Mozilla Firefox).

На компьютере каждого участника необходимо установить программное обеспечение из таблицы 1 с учётом используемой на рабочих местах операционной системы (например, при использовании Linux необходимо установить лишь те языки и среды, которые имеют версию для этой ОС). Допускается использование более поздних версий ПО по сравнению с указанными в таблице.

Допускается заранее собрать заявки от участников о том, какое программное обеспечение нужно каждому из них, и установить именно его.

Рекомендуется дополнительно установить на рабочих местах двухпанельный файловый менеджер (Far, Total Commander) и программу для чтения pdf-файлов.

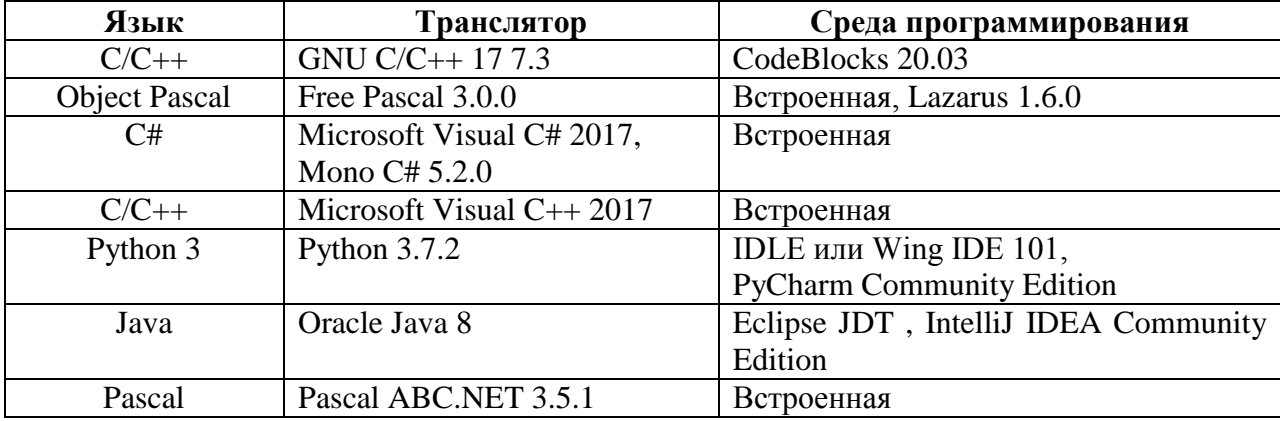

Таблица 1. Языки и среды программирования

Задания тиражируются на листах бумаги формата A4 или A5. Допускается предоставление доступа к электронным версиям заданий в интерфейсе тестирующей системы. Учащимся предоставляется бумага и письменные принадлежности для черновых записей. При этом черновики не собираются после окончания тура и не проверяются.

#### **5. Порядок разбора олимпиадных заданий и показа работ**

Анализ (разбор) заданий муниципального этапа Олимпиады проводится после проверки работ участников в сроки и время, определенные оргкомитетом Олимпиады. При анализе (разборе) заданий могут присутствовать участники Олимпиады, а также сопровождающие лица с учетом, действующего СанПиН, утвержденного постановлением Главного государственного санитарного врача Российской Федерации.

Основная цель процедуры анализа заданий - информировать участников Олимпиады о правильных вариантах ответов на предложенные задания, объяснить основные идеи решения каждого из них.

Жюри должно ознакомить участников Олимпиады с критериями оценивания олимпиадной работы.

В процессе проведения анализа (разбора) олимпиадных заданий участники Олимпиады должны получить всю необходимую информацию для самостоятельной оценки правильности сданных на проверку жюри решений, чтобы свести к минимуму вопросы к жюри по поводу объективности их оценки.

Процедура показа работ участникам проводится после разбора заданий в сроки, установленные оргкомитетом, но не позднее 7 календарных дней после окончания Олимпиады.

Каждый участник Олимпиады имеет право ознакомиться с результатом проверки своей работы. На показ работ допускаются только участники Олимпиады. Перед показом работ участник Олимпиады предъявляет паспорт или свидетельство о рождении (для участников до 14 лет).

В ходе показа работ участник Олимпиады вправе задавать вопросы относительно оценивания его работы.

Во время показа работ участникам Олимпиады запрещено осуществлять видео - и фотосъемку, выносить работу, делать на бланке ответов какие-либо пометки.

На стадии показа работ не производится повышения баллов ни по каким основаниям, в том числе по техническим ошибкам.

В случае несогласия участника с выставленными баллами он подает апелляцию.

#### **6. Порядок рассмотрения апелляции по результатам проверки заданий**

9.1. Участник олимпиады вправе подать апелляцию о несогласии с выставленными баллами (далее - апелляция) в апелляционную комиссию.

9.2. Для рассмотрения апелляций создается апелляционная комиссия из представителей учредителей образовательных организаций, органов местного самоуправления, организаций, осуществляющих образовательную деятельность, научных, общественных и иных организаций и объединений.

Апелляционная комиссия:

- принимает и рассматривает апелляции участников олимпиады;

- принимает по результатам рассмотрения апелляции решение об отклонении или об удовлетворении апелляции («отклонить апелляцию, сохранив количество баллов», «удовлетворить апелляцию с понижением количества баллов», «удовлетворить апелляцию с повышением количества баллов»);

- информирует участников олимпиады о принятом решении.

Общее руководство работой апелляционной комиссии осуществляется ее председателем.

В случае равенства голосов решающим является голос председателя апелляционной комиссии.

Рассмотрение апелляции проводится в спокойной, доброжелательной обстановке.

Апелляционная комиссия не рассматривает апелляции по вопросам содержания и структуры олимпиадных заданий, критериев и методики оценивания их выполнения. Черновики при проведении апелляции не рассматриваются.

На заседании апелляционной комиссии рассматривается оценивание только тех заданий, которые указаны в апелляции.

Для рассмотрения апелляции членам апелляционной комиссии предоставляются копии проверенной жюри работы участника олимпиады, олимпиадные задания и критерии их оценивания, протоколы оценки.

Рассмотрение апелляции проводится с участием самого участника олимпиады.

Участник вправе письменно (в заявлении на апелляцию или в самостоятельном заявлении) просить о рассмотрении апелляции без его участия.

В случае неявки по уважительным причинам (болезни или иных обстоятельств, подтверждённых документально) участника, не просившего о рассмотрении апелляции без его участия, рассмотрение апелляции по существу проводится без его участия.

В случае неявки без объяснения причин участника, не просившего о рассмотрении апелляции без его участия, на процедуру очного рассмотрения апелляции заявление на апелляцию считается недействительным и рассмотрение апелляции по существу не проводится.

При рассмотрении апелляции могут присутствовать общественные наблюдатели, сопровождающие лица, должностные лица Министерства просвещения РФ, Рособрнадзора, органов исполнительной власти субъектов Российской Федерации, осуществляющих государственное управление в сфере образования, или органа исполнительной власти субъекта Российской Федерации, осуществляющего переданные полномочия.

Указанные лица не вправе принимать участие в рассмотрении апелляции. В случае нарушения указанного требования, перечисленные лица удаляются апелляционной комиссией из аудитории с составлением акта об их удалении, который представляется организатору муниципального этапа олимпиады.

Проведение апелляции оформляется протоколами, которые подписываются членами апелляционной комиссии.

Документами по проведению апелляции являются:

- письменные заявления об апелляциях участников олимпиады;

- журнал (листы) регистрации апелляций;

- протоколы проведения апелляции.

На основании протокола апелляционной комиссии председатель жюри вносит изменения в рейтинговую таблицу и определяет победителей и призеров муниципального этапа олимпиады.

**7. Подведение итогов муниципального этапа олимпиады** Итоговый протокол муниципального этапа Олимпиады по информатике оформляется после проведения апелляции с учетом ее результатов.

Индивидуальные результаты участников Олимпиады заносятся в рейтинговую таблицу, представляющую собой ранжированный список участников, расположенных по мере убывания набранных ими баллов. Участники с равным количеством баллов располагаются в алфавитном порядке.

```
Pascal:
var
  m, n, i: longint;
begin
   read(m, n);
   for i := m to n do 
    write(i, ' '');
end.
                               C++:
#include <iostream>
using namespace std;
int main() {
  int m, n;
  cin >> m >> n;
  for (int i = m; i <= n; i++) {
    cout << i << " ";
   }
}
                              Java:
import java.io.*;
import java.util.*;
public class Main {
    public static void main(String[] args)
    {
      Scanner in = new Scanner(System.in);
      PrintWriter out = new PrintWriter(System.out);
      int m = in.nextInt();
      int n = in.nextInt();
      for (int i = m; i \le n; i++) {
       out.print(i + " "}
      out.close();
    }
}
                            Python 3
m, n = map(int, input(), split())for i in range(m, n + 1):
    print(i)
```
using System;

```
public class Sum {
    private static void Main() {
        string[] tokens = Console.ReadLine().Split(' ');
        int m = int.Parse(tokens[0]);
        int n = int.Parse(tokens[1]);
        for (int i = m; i \le n; i++) {
         Console.Write(i + " ");
        }
   }
}
                          Free Basic
dim m as long, n as long, i as long
input "", m, n
for i = m to n
  print i
next i
```